## Handleiding - **Downloaden attest toekenning studietoelage**

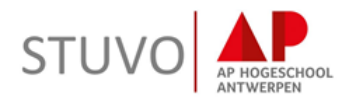

Met een attest van toekenning van de afdeling Studietoelagen van de Vlaamse Overheid van het vorige academiejaar, betaal je bij inschrijving voorlopig verminderd studiegeld aan beurs of bijna-beurstarief voor dit academiejaar, in afwachting van de goedkeuring van je studietoelage.

Denk eraan om je **aanvraag** voor een studietoelage in te dienen **voor 1 juni** van het lopende academiejaar!

#### Het attest ziet er zo uit:

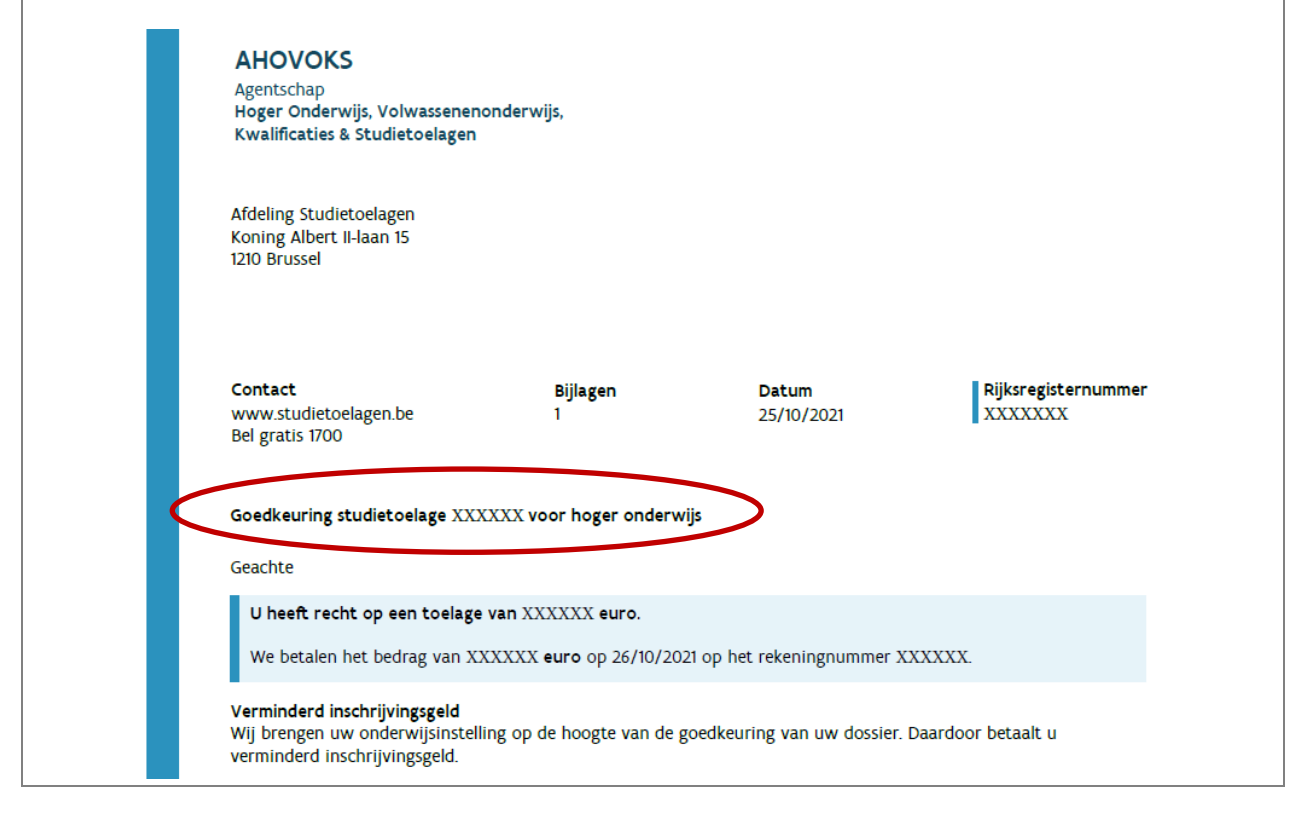

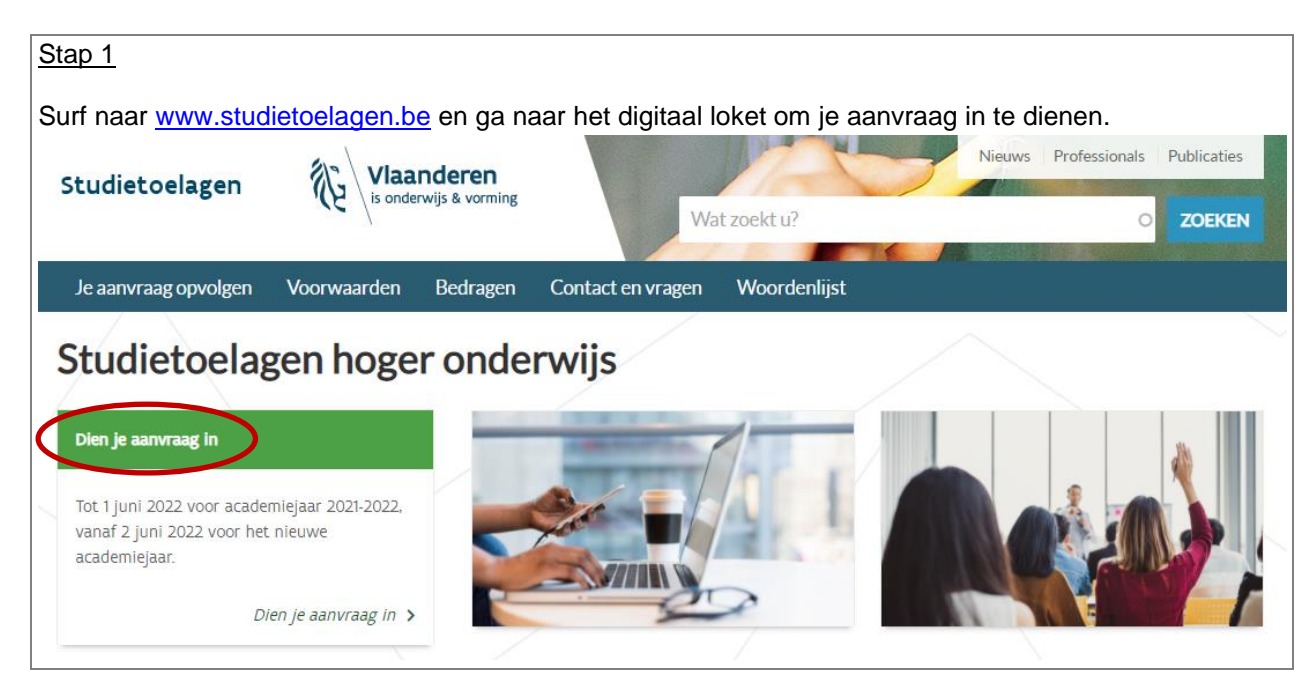

# Handleiding - **Downloaden attest toekenning studietoelage**

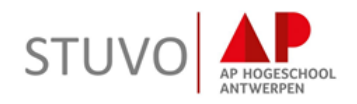

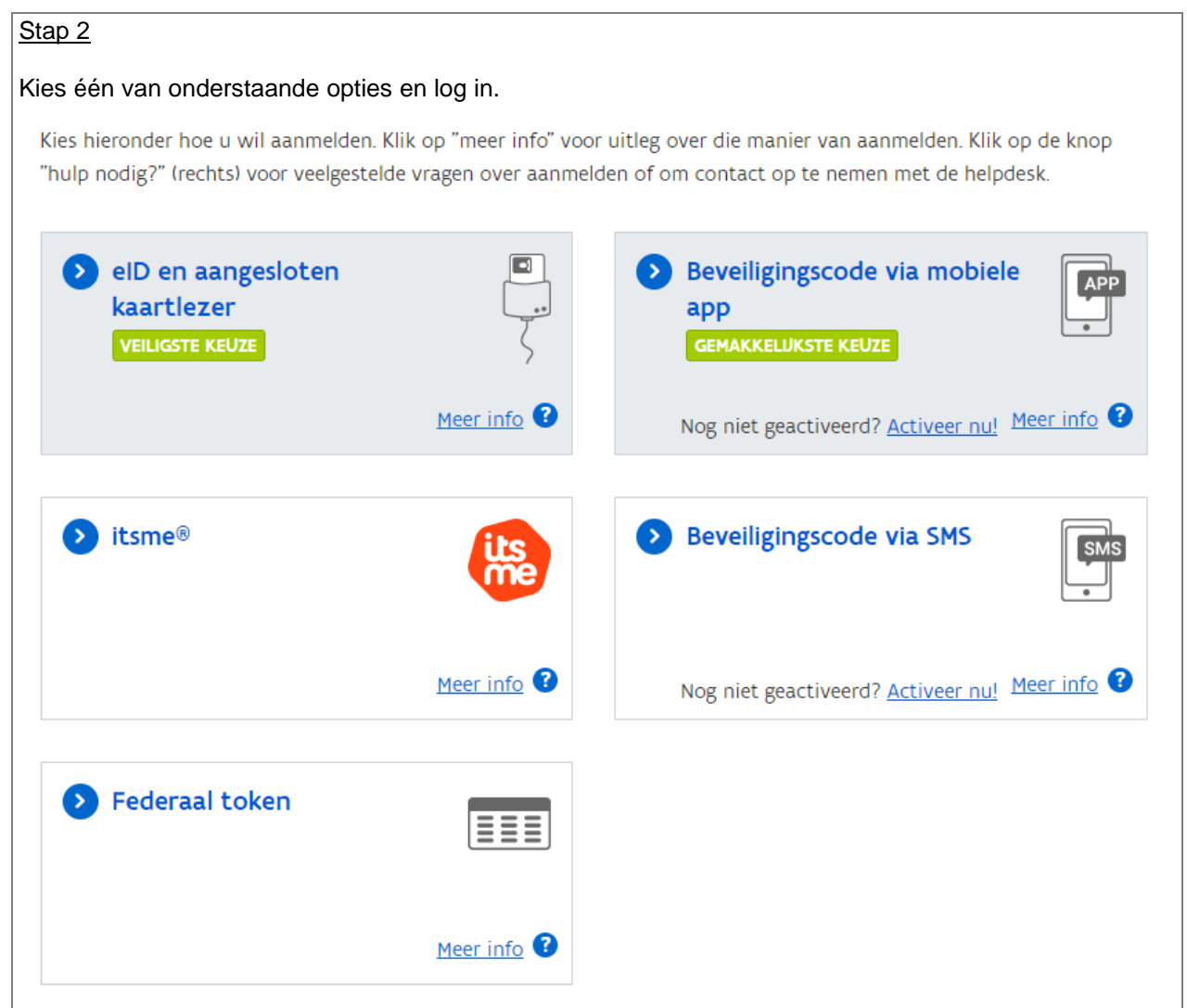

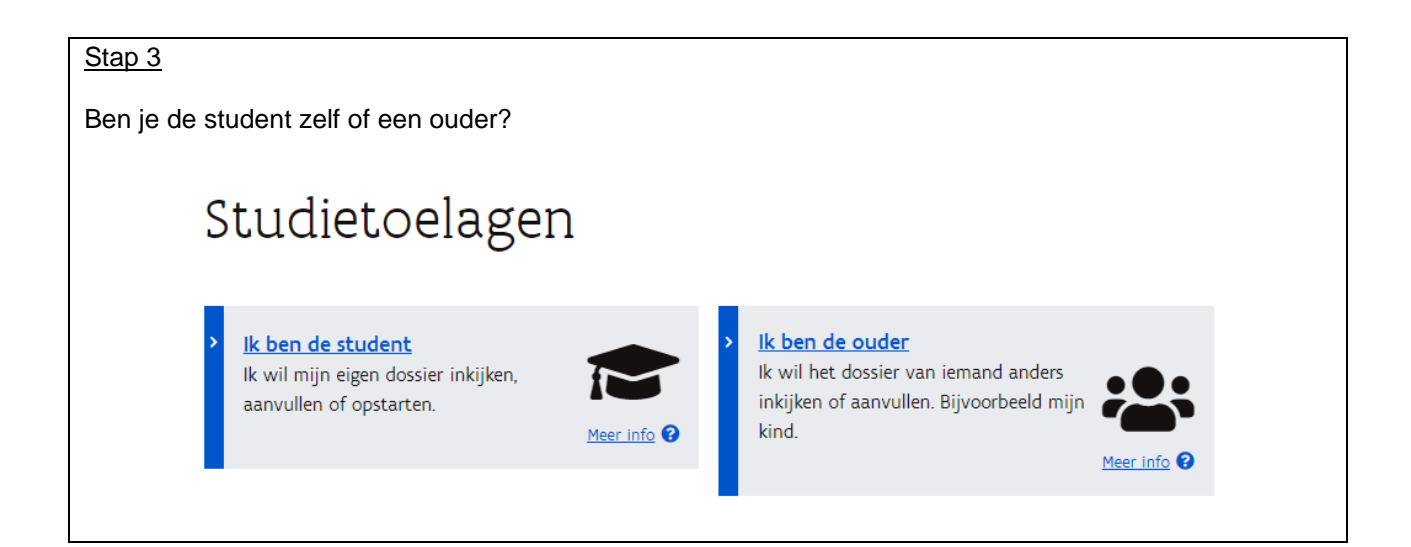

# Handleiding - **Downloaden attest toekenning studietoelage**

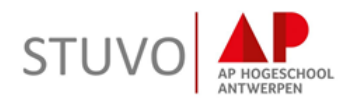

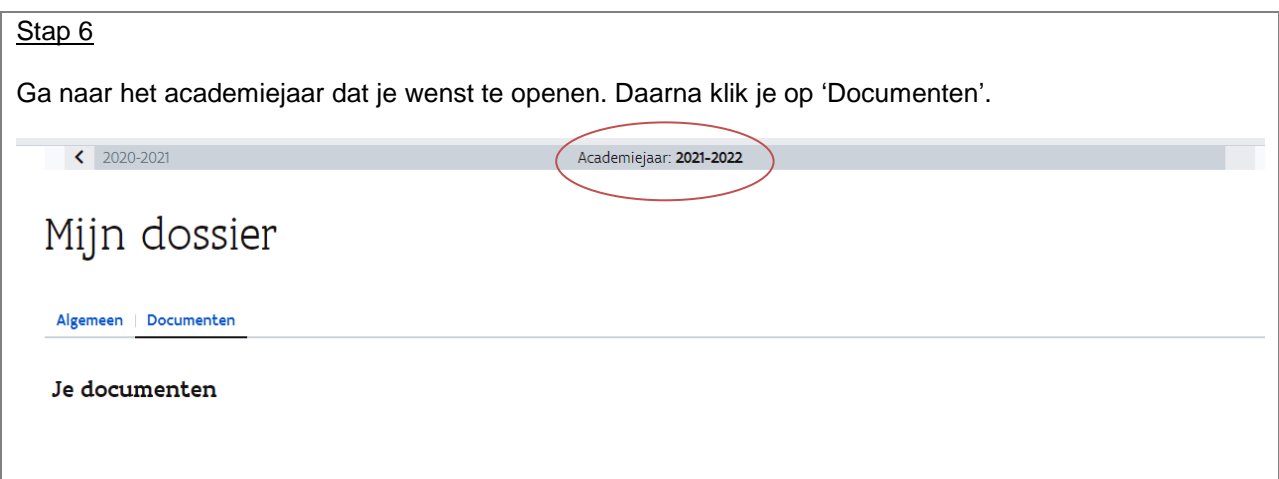

### Stap 7

Klik op 'goedgekeurd na eerste behandeling' en download het attest.

### Actuele stand van het dossier

We keurden uw aanvraag goed. De berichtgeving over de behandeling van uw dossier kunt u hieronder bekijken.

#### Overzicht

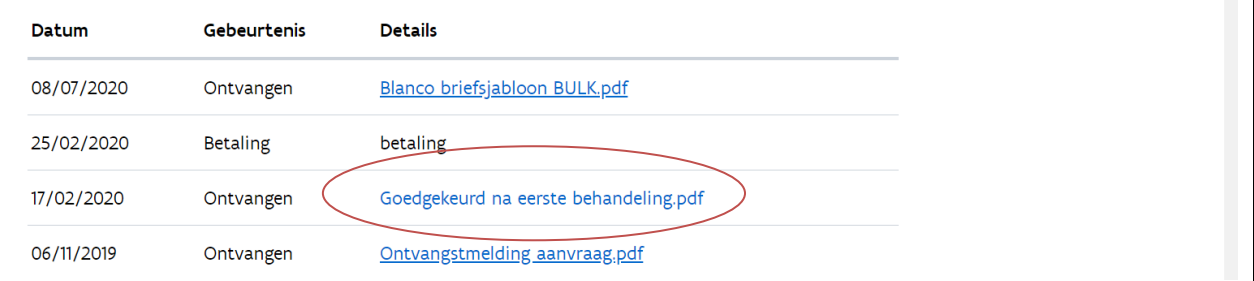